# <u>15</u>

## **Using Triggers**

Triggers are procedures that are stored in the database and implicitly run, or fired, when something happens.

Traditionally, triggers supported the execution of a PL/SQL block when an INSERT, UPDATE, or DELETE occurred on a table or view. Starting with Oracle8i, triggers support system and other data events on DATABASE and SCHEMA. Oracle also supports the execution of a PL/SQL or Java procedure.

This chapter discusses DML triggers, INSTEAD OF triggers, and system triggers (triggers on DATABASE and SCHEMA). Topics include:

- Designing Triggers  $\blacksquare$
- **Creating Triggers**  $\blacksquare$
- **Compiling Triggers**  $\blacksquare$
- **Modifying Triggers**  $\blacksquare$
- **Enabling and Disabling Triggers**  $\blacksquare$
- **Viewing Information About Triggers**  $\blacksquare$
- **Examples of Trigger Applications**  $\blacksquare$
- Responding to System Events through Triggers

## **Designing Triggers**

Use the following guidelines when designing your triggers:

- Use triggers to guarantee that when a specific operation is performed, related actions are performed.
- Do not define triggers that duplicate features already built into Oracle. For example, do not define triggers to reject bad data if you can do the same checking through declarative integrity constraints.
- Limit the size of triggers. If the logic for your trigger requires much more than  $\blacksquare$ 60 lines of PL/SQL code, it is better to include most of the code in a stored procedure and call the procedure from the trigger.
- Use triggers only for centralized, global operations that should be fired for the triggering statement, regardless of which user or database application issues the statement.
- Do not create recursive triggers. For example, creating an AFTER UPDATE statement trigger on the Emp\_tab table that itself issues an UPDATE statement on Emp\_tab, causes the trigger to fire recursively until it has run out of memory.
- Use triggers on DATABASE judiciously. They are executed for every user every time the event occurs on which the trigger is created.

## **Creating Triggers**

Triggers are created using the CREATE TRIGGER statement. This statement can be used with any interactive tool, such as SQL\*Plus or Enterprise Manager. When using an interactive tool, a single slash  $\left(\frac{1}{2}\right)$  on the last line is necessary to activate the CREATE TRIGGER statement.

The following statement creates a trigger for the Emp\_tab table.

```
CREATE OR REPLACE TRIGGER Print_salary_changes
 BEFORE DELETE OR INSERT OR UPDATE ON Emp tab
 FOR FACH ROW
WHEN (new.\text{Empno} > 0)DECLARE
    sal diff number;
BEGIN
    sal diff := :new.sal - :old.sal;
    dbms_output.put('Old salary: ' || :old.sal);
    dbms_output.put(' New salary: ' || :new.sal);
```
15-2 Oracle9i Application Developer's Guide - Fundamentals

```
dbms output.put line(' Difference ' || sal diff);
FND:\sqrt{ }
```
The trigger is fired when DML operations (INSERT, UPDATE, and DELETE statements) are performed on the table. You can choose what combination of operations should fire the trigger.

Because the trigger uses the BEFORE keyword, it can access the new values before they go into the table, and can change the values if there is an easily-corrected error by assigning to :NEW.column\_name. You might use the AFTER keyword if you want the trigger to query or change the same table, because triggers can only do that after the initial changes are applied and the table is back in a consistent state.

Because the trigger uses the FOR EACH ROW clause, it might be executed multiple times, such as when updating or deleting multiple rows. You might omit this clause if you just want to record the fact that the operation occurred, but not examine the data for each row.

Once the trigger is created, entering the following SQL statement:

UPDATE Emp\_tab SET sal = sal + 500.00 WHERE deptno =  $10i$ 

fires the trigger once for each row that is updated, in each case printing the new salary, old salary, and the difference.

The CREATE (or CREATE OR REPLACE) statement fails if any errors exist in the PL/SQL block.

**Note:** The size of the trigger cannot be more than 32K.

The following sections use this example to illustrate the way that parts of a trigger are specified.

> See Also: For more realistic examples of CREATE TRIGGER statements, see "Examples of Trigger Applications" on page 15-32.

#### **Types of Triggers**

A trigger is either a stored PL/SQL block or a PL/SQL, C, or Java procedure associated with a table, view, schema, or the database itself. Oracle automatically executes a trigger when a specified event takes place, which may be in the form of a system event or a DML statement being issued against the table.

Triggers can be:

- DML triggers on tables.
- INSTEAD OF triggers on views.
- System triggers on DATABASE or SCHEMA: With DATABASE, triggers fire for each event for all users; with SCHEMA, triggers fire for each event for that specific user.

See Also: Oracle9i SQL Reference explains the syntax for creating triggers.

#### **Overview of System Events**

You can create triggers to be fired on any of the following:

- DML statements (DELETE, INSERT, UPDATE)
- DDL statements (CREATE, ALTER, DROP)
- Database operations (SERVERERROR, LOGON, LOGOFF, STARTUP, SHUTDOWN)

#### **Getting the Attributes of System Events**

You can get certain event-specific attributes when the trigger is fired.

**See Also:** For a complete list of the functions you can call to get the event attributes, see Chapter 16, "Working With System Events".

Creating a trigger on DATABASE implies that the triggering event is outside the scope of a user (for example, database STARTUP and SHUTDOWN), and it applies to all users (for example, a trigger created on LOGON event by the DBA).

Creating a trigger on SCHEMA implies that the trigger is created in the current user's schema and is fired only for that user.

For each trigger, publication can be specified on DML and system events.

**See Also:** "Responding to System Events through Triggers" on page 15-52.

#### **Naming Triggers**

Trigger names must be unique with respect to other triggers in the same schema. Trigger names do not need to be unique with respect to other schema objects, such as tables, views, and procedures. For example, a table and a trigger can have the same name (however, to avoid confusion, this is not recommended).

#### **When Is the Trigger Fired?**

A trigger is fired based on a triggering statement, which specifies:

- The SQL statement or the system event, database event, or DDL event that fires  $\blacksquare$ the trigger body. The options include DELETE, INSERT, and UPDATE. One, two, or all three of these options can be included in the triggering statement specification.
- The table, view, DATABASE, or SCHEMA associated with the trigger.

**Note:** Exactly one table or view can be specified in the triggering statement. If the INSTEAD OF option is used, then the triggering statement may only specify a view; conversely, if a view is specified in the triggering statement, then only the INSTEAD OF option may be used.

For example, the PRINT\_SALARY\_CHANGES trigger fires after any DELETE, INSERT, or UPDATE on the Emp\_tab table. Any of the following statements trigger the PRINT SALARY CHANGES trigger given in the previous example:

```
DELETE FROM Emp tab;
INSERT INTO Emp tab VALUES (... );
INSERT INTO Emp tab SELECT ... FROM ... ;
UPDATE Emp tab SET ... ;
```
#### Do Import and SQL\*Loader Fire Triggers?

INSERT triggers fire during SQL\*Loader conventional loads. (For direct loads, triggers are disabled before the load.)

The IGNORE parameter of the IMP command determines whether triggers fire during import operations:

- If IGNORE=N (default) and the table already exists, then import does not change the table and no existing triggers fire.
- If the table does not exist, then import creates and loads it before any triggers are defined, so again no triggers fire.
- If IGNORE=Y, then import loads rows into existing tables. Any existing triggers fire, and indexes are updated to account for the imported data.

#### **How Column Lists Affect UPDATE Triggers**

An UPDATE statement might include a list of columns. If a triggering statement includes a column list, the trigger is fired only when one of the specified columns is updated. If a triggering statement omits a column list, the trigger is fired when any column of the associated table is updated. A column list cannot be specified for INSERT OF DELETE triggering statements.

The previous example of the PRINT\_SALARY\_CHANGES trigger could include a column list in the triggering statement. For example:

... BEFORE DELETE OR INSERT OR UPDATE OF ename ON Emp tab ...

Notes:

- You cannot specify a column list for UPDATE with INSTEAD OF triggers.
- If the column specified in the UPDATE OF clause is an object column, then the trigger is also fired if any of the attributes of the object are modified.
- You cannot specify UPDATE OF clauses on collection columns.

#### **Controlling When a Trigger Is Fired (BEFORE and AFTER Options)**

The BEFORE or AFTER option in the CREATE TRIGGER statement specifies exactly when to fire the trigger body in relation to the triggering statement that is being run. In a CREATE TRIGGER statement, the BEFORE or AFTER option is specified just before the triggering statement. For example, the PRINT\_SALARY\_CHANGES trigger in the previous example is a BEFORE trigger.

**Note:** AFTER row triggers are slightly more efficient than BEFORE row triggers. With BEFORE row triggers, affected data blocks must be read (logical read, not physical read) once for the trigger and then again for the triggering statement.

Alternatively, with AFTER row triggers, the data blocks must be read only once for both the triggering statement and the trigger.

#### **Modifying Complex Views (INSTEAD OF Triggers)**

The INSTEAD OF option can also be used in triggers. INSTEAD OF triggers provide a transparent way of modifying views that cannot be modified directly through UPDATE, INSERT, and DELETE statements. These triggers are called INSTEAD OF triggers because, unlike other types of triggers, Oracle fires the trigger instead of executing the triggering statement. The trigger must determine what operation was intended and perform UPDATE, INSERT, or DELETE operations directly on the underlying tables.

With an INSTEAD OF trigger, you can write normal UPDATE, INSERT, and DELETE statements against the view, and the INSTEAD OF trigger works invisibly in the background to make the right actions take place.

INSTEAD OF triggers can only be activated for each row.

**See Also:** "Firing Triggers One or Many Times (FOR EACH ROW Option)" on page 15-11

Notes:

- The INSTEAD OF option can only be used for triggers created over views.
- The BEFORE and AFTER options cannot be used for triggers created over views.
- The CHECK option for views is not enforced when inserts or updates to the view are done using INSTEAD OF triggers. The INSTEAD OF trigger body must enforce the check.

#### **Views that Require INSTEAD OF Triggers**

A view cannot be modified by UPDATE. INSERT, or DELETE statements if the view query contains any of the following constructs:

- Set operators
- Group functions
- GROUP BY, CONNECT BY, or START WITH clauses
- The DISTINCT operator  $\blacksquare$
- Joins (a subset of join views are updatable)

If a view contains pseudocolumns or expressions, then you can only update the view with an UPDATE statement that does not refer to any of the pseudocolumns or expressions.

#### **INSTEAD OF Trigger Example**

Note: You may need to set up the following data structures for this example to work:

```
CREATE TABLE Project_tab (
  Prj_level NUMBER,
  Projno NUMBER,
  Resp_dept NUMBER);
CREATE TABLE Emp_tab (
  Empno NUMBER NOT NULL,
          VARCHAR2(10),
  Ename
          VARCHAR2(9),
  Job
  Mgr NUMBER(4),
  Hiredate DATE,
  Sal NUMBER(7,2),
  Comm
         NUMBER (7, 2),
  Deptno NUMBER(2) NOT NULL);
CREATE TABLE Dept_tab (
  Deptno NUMBER(2) NOT NULL,
  Dname
           VARCHAR2(14),
          VARCHAR2(13),
  Loc
  Mgr_no NUMBER.
  Dept_type NUMBER);
```
The following example shows an INSTEAD OF trigger for inserting rows into the MANAGER\_INFO view.

CREATE OR REPLACE VIEW manager info AS SELECT e.ename, e.empno, d.dept\_type, d.deptno, p.prj\_level, p.projno FROM Emp\_tab e, Dept\_tab d, Project\_tab p WHERE e.empno = d.mgr\_no  $AND$  d.deptno = p.resp dept;

```
CREATE OR REPLACE TRIGGER manager info insert
INSTEAD OF INSERT ON manager info
REFERENCING NEW AS n
                                     -- new manager information
FOR FACH ROW
FICT ARE
  rowent number;
BEGIN
   SELECT COUNT(*) INTO rowent FROM Emp tab WHERE empno = : n. empno;
   IF rowent = 0 THEN
       INSERT INTO Emp tab (empno.ename) VALUES (:n.empno. :n.ename);
   ELSE
      UPDATE Emp tab SET Emp tab.ename = :n.ename
         WHERE Emp tab. empno = : n. empno;
   END IFSELECT COUNT(*) INTO rowent FROM Dept_tab WHERE deptno = :n.deptno;
   IF rowent = 0 THEN
      INSERT INTO Dept_tab (deptno, dept_type)
        VALUES(:n.deptno, :n.dept_type);
   ELSE
      UPDATE Dept_tab SET Dept_tab.dept_type = :n.dept_type
         WHERE Dept_tab.deptno = :n.deptno;
   END IFSELECT COUNT(*) INTO rowent FROM Project tab
     WHERE Project_tab.projno = :n.projno;
   IF rowant = 0 THEN
      INSERT INTO Project_tab (projno, prj_level)
         VALUES(:n.projno, :n.prj_level);
   ELSE
      UPDATE Project_tab SET Project_tab.prj_level = :n.prj_level
         WHERE Project_tab.projno = :n.projno;
   FND TFEND<sub>i</sub>
```
The actions shown for rows being inserted into the MANAGER\_INFO view first test to see if appropriate rows already exist in the base tables from which MANAGER\_INFO is derived. The actions then insert new rows or update existing rows, as appropriate. Similar triggers can specify appropriate actions for UPDATE and DELETE.

#### **Object Views and INSTEAD OF Triggers**

INSTEAD OF triggers provide the means to modify object view instances on the client-side through OCI calls.

See Also: Oracle Call Interface Programmer's Guide

To modify an object materialized by an object view in the client-side object cache and flush it back to the persistent store, you must specify INSTEAD OF triggers, unless the object view is modifiable. If the object is read only, then it is not necessary to define triggers to pin it.

#### **Triggers on Nested Table View Columns**

INSTEAD OF triggers can also be created over nested table view columns. These triggers provide a way of updating elements of the nested table. They fire for each nested table element being modified. The row correlation variables inside the trigger correspond to the nested table element. This type of trigger also provides an additional correlation name for accessing the parent row that contains the nested table being modified.

**Note:** These triggers:

- Can only be defined over nested table columns in views.
- Fire only when the nested table elements are modified using the THE() or TABLE() clauses. They do not fire when a DML statement is performed on the view.

For example, consider a department view that contains a nested table of employees.

```
CREATE OR REPLACE VIEW Dept view AS
SELECT d.Deptno, d.Dept type, d.Dept name,
   CAST (MULTISET ( SELECT e.Empno, e.Empname, e.Salary
      FROM Emp_tab e
      WHERE e.Deptno = d.Deptno) AS Amp_list_ Emplist
FROM Dept tab di
```
The CAST (MULTISET..) operator creates a multi-set of employees for each department. Now, if you want to modify the emplist column, which is the nested table of employees, then you can define an INSTEAD OF trigger over the column to handle the operation.

The following example shows how an insert trigger might be written:

```
CREATE OR REPLACE TRIGGER Dept emplist tr
   INSTEAD OF INSERT ON NESTED TABLE Emplist OF Dept view
   REFERENCING NEW AS Employee
     PARENT AS Department
  FOR EACH ROW
BEGIN
-- The insert on the nested table is translated to an insert on the base table:
  INSERT INTO Emp tab VALUES (
      : Employee. Empno, : Employee. Empname, : Employee. Salary, : Department. Deptno);
END:
```
Any INSERT into the nested table fires the trigger, and the Emp\_tab table is filled with the correct values. For example:

```
INSERT INTO TABLE (SELECT d.Emplist FROM Dept view d WHERE Deptno = 10)
  VALUES (1001, 'John Glenn', 10000)
```
The : department.deptno correlation variable in this example would have a value of  $10$ .

#### Firing Triggers One or Many Times (FOR EACH ROW Option)

The FOR EACH ROW option determines whether the trigger is a row trigger or a statement trigger. If you specify FOR EACH ROW, then the trigger fires once for each row of the table that is affected by the triggering statement. The absence of the FOR EACH ROW option indicates that the trigger fires only once for each applicable statement, but not separately for each row affected by the statement.

For example, you define the following trigger:

**Note:** You may need to set up the following data structures for certain examples to work: CREATE TABLE Emp\_log ( Emp\_id NUMBER,<br>Log\_date DATE, New\_salary NUMBER, Action VARCHAR2(20));

CREATE OR REPLACE TRIGGER Log\_salary\_increase AFTER UPDATE ON Emp\_tab FOR EACH ROW

Using Triggers 15-11

**Creating Triggers** 

```
WHEN (new.Sal > 1000)BEGIN
    INSERT INTO Emp_log (Emp_id, Log_date, New_salary, Action)
      VALUES (:new.Empno, SYSDATE, :new.SAL, 'NEW SAL');
EMDThen, you enter the following SOL statement:
```
UPDATE Emp tab SET Sal = Sal +  $1000.0$ WHERE Deptho =  $20i$ 

If there are five employees in department 20, then the trigger fires five times when this statement is entered, because five rows are affected.

The following trigger fires only once for each UPDATE of the Emp tab table:

```
CREATE OR REPLACE TRIGGER Log emp update
AFTER UPDATE ON Emp tab
BEGIN
    INSERT INTO Emp log (Log date, Action)
        VALUES (SYSDATE, 'Emp tab COMMISSIONS CHANGED');
END;See Also: For the order of trigger firing, see Oracle9i Database
        Concepts.
```
The statement level triggers are useful for performing validation checks for the entire statement.

#### **Firing Triggers Based on Conditions (WHEN Clause)**

Optionally, a trigger restriction can be included in the definition of a row trigger by specifying a Boolean SQL expression in a WHEN clause.

Note: A WHEN clause cannot be included in the definition of a statement trigger.

If included, then the expression in the WHEN clause is evaluated for each row that the trigger affects.

If the expression evaluates to TRUE for a row, then the trigger body is fired on behalf of that row. However, if the expression evaluates to FALSE or NOT TRUE for a row (unknown, as with nulls), then the trigger body is not fired for that row. The evaluation of the WHEN clause does not have an effect on the execution of the

15-12 Oracle9i Application Developer's Guide - Fundamentals

triggering SQL statement (in other words, the triggering statement is not rolled back if the expression in a WHEN clause evaluates to FALSE).

For example, in the PRINT\_SALARY\_CHANGES trigger, the trigger body is not run if the new value of Empno is zero, NULL, or negative. In more realistic examples, you might test if one column value is less than another.

The expression in a WHEN clause of a row trigger can include correlation names, which are explained later. The expression in a WHEN clause must be a SQL expression, and it cannot include a subquery. You cannot use a PL/SQL expression (including user-defined functions) in the WHEN clause.

> Note: You cannot specify the WHEN clause for INSTEAD OF triggers.

## **Coding the Trigger Body**

The trigger body is a CALL procedure or a PL/SQL block that can include SQL and PL/SQL statements. The CALL procedure can be either a PL/SQL or a Java procedure that is encapsulated in a PL/SQL wrapper. These statements are run if the triggering statement is entered and if the trigger restriction (if included) evaluates to TRUE.

The trigger body for row triggers has some special constructs that can be included in the code of the PL/SQL block: correlation names and the REFERENCEING option, and the conditional predicates INSERTING, DELETING, and UPDATING.

**Note:** The INSERTING, DELETING, and UPDATING conditional predicates cannot be used for the CALL procedures; they can only be used in a PL/SQL block.

#### Example: Monitoring Logons with a Trigger

Note: You may need to set up data structures similar to the following for certain examples to work: CONNECT system/manager GRANT ADMINISTER DATABASE TRIGGER TO  ${\tt scott}$  ;

CONNECT scott/tiger CREATE TABLE audit\_table ( seq number, user at VARCHAR2(10), time\_now DATE, term VARCHAR2(10), VARCHAR2(10), job  $proc$   $VARCHAR2(10)$ , enum NUMBER);

```
CREATE OR REPLACE PROCEDURE foo (c VARCHAR2) AS
   BEGIN
     INSERT INTO Audit_table (user_at) VALUES(c);
   END;
CREATE OR REPLACE TRIGGER logontrig AFTER LOGON ON DATABASE
-- Just call an existing procedure. The ORA_LOGIN_USER is a function
```
-- that returns information about the event that fired the trigger. CALL foo (ora\_login\_user) /

#### **Example: Calling a Java Procedure from a Trigger**

Although triggers are declared using PL/SOL, they can call procedures in other languages, such as Java:

CREATE OR REPLACE PROCEDURE Before\_delete (Id IN NUMBER, Ename VARCHAR2) IS language Java name 'thjvTriggers.beforeDelete (oracle.sql.NUMBER, oracle.sql.CHAR)'; CREATE OR REPLACE TRIGGER Pre\_del\_trigger BEFORE DELETE ON Tab FOR EACH ROW

CALL Before\_delete (:old.Id, :old.Ename)

The corresponding Java file is thjvTriggers.java:

```
import java.sql.*
import java.io.*
import oracle.sql.*
import oracle.oracore.*
public class thjvTriggers
{
public state void
beforeDelete (NUMBER old_id, CHAR old_name)
Throws SQLException, CoreException
   {
   Connection conn = JDBCConnection.defaultConnection();
   Statement stmt = conn.CreateStatement();
   String sql = "insert into logtab values
   ("+ old_id.intValue() +", '"+ old_ename.toString() + ", BEFORE DELETE');
   stmt.executeUpdate (sql);
  stmt.close();
   return;
   }
}
```
#### **Accessing Column Values in Row Triggers**

Within a trigger body of a row trigger, the PL/SQL code and SQL statements have access to the old and new column values of the current row affected by the triggering statement. Two correlation names exist for every column of the table being modified: one for the old column value, and one for the new column value. Depending on the type of triggering statement, certain correlation names might not have any meaning.

- A trigger fired by an INSERT statement has meaningful access to new column values only. Because the row is being created by the INSERT, the old values are null.
- A trigger fired by an UPDATE statement has access to both old and new column values for both BEFORE and AFTER row triggers.
- A trigger fired by a DELETE statement has meaningful access to :old column values only. Because the row no longer exists after the row is deleted, the :new values are NULL. However, you cannot modify :new values: ORA-4084 is raised if you try to modify :new values.

The new column values are referenced using the new qualifier before the column name, while the old column values are referenced using the old qualifier before the column name. For example, if the triggering statement is associated with the Emp\_tab table (with the columns SAL, COMM, and so on), then you can include statements in the trigger body. For example:

IF : new. Sal >  $10000...$ IF : new. Sal < : old. Sal ...

Old and new values are available in both BEFORE and AFTER row triggers. A new column value can be assigned in a BEFORE row trigger, but not in an AFTER row trigger (because the triggering statement takes effect before an AFTER row trigger is fired). If a BEFORE row trigger changes the value of new column, then an AFTER row trigger fired by the same statement sees the change assigned by the BEFORE row trigger.

Correlation names can also be used in the Boolean expression of a WHEN clause. A colon must precede the old and new qualifiers when they are used in a trigger's body, but a colon is not allowed when using the qualifiers in the WHEN clause or the REFERENCING option.

#### **Example: Modifying LOB Columns with a Trigger**

drop table tab1;

--  -- ! "\$# %'&(\*),+'\*-.)/\*0-0-1--2 1-)''-)'-3  $\blacksquare$ ,  $\blacksquare$ PL/SQL functions with CLOB columns, and calls to the DBMS\_LOB package with BLOB columns:

```
create table tab1 (c1 clob);
insert into tabl values ('<h1>HTML Document Fragment</h1><p>Some text.');
create or replace trigger trg1
 before update on tab1
 for each row
begin
 dbms_output.put_line('Old value of CLOB column: '||:OLD.c1);
 dbms_output.put_line('Proposed new value of CLOB column: '||:NEW.c1);
-- Previously, we couldn't change the new value for a LOB.
-- Now, we can replace it, or construct a new value using SUBSTR, INSTR, etc.
-- operations for a CLOB, or DBMS_LOB calls for a BLOB.
 :NEW.c1 := :NEW.c1 || to_clob('<hr><p>Standard footer paragraph.');
 dbms_output.put_line('Final value of CLOB column: '||:NEW.c1);
end;
/
set serveroutput on;
update tab1 set c1 = '<h1>Different Document Fragment</h1><p>Different text.';
select * from tabl;
```
#### **INSTEAD OF Triggers on Nested Table View Columns**

In the case of INSTEAD OF triggers on nested table view columns, the new and <code>old</code> gualifiers correspond to the new and old nested table elements. The parent row corresponding to this nested table element can be accessed using the parent gualifier. The parent correlation name is meaningful and valid only inside a nested ),61- :),0V0-,4

#### **Avoiding Name Conflicts with Triggers (REFERENCING Option)**

The REFERENCING option can be specified in a trigger body of a row trigger to avoid name conflicts among the correlation names and tables that might be named old or new. Because this is rare, this option is infrequently used.

For example, assume you have a table named new with columns field1 (number) and field2 (character). The following CREATE TRIGGER example shows a trigger associated with the new table that can use correlation names and avoid naming conflicts between the correlation names and the table name:

Note: You may need to set up the following data structures for certain examples to work:

```
CREATE TABLE new (
  field1 NUMBER,
  fila2VARCHAR2(20));
```

```
CREATE OR REPLACE TRIGGER Print_salary_changes
BEFORE IIPDATE ON new
REFERENCING new AS Newest
FOR FACH ROW
BEGIN
   :Newest.Field2 := TO CHAR (:newest.field1);
END;
```
Notice that the new qualifier is renamed to newest using the REFERENCING option, and it is then used in the trigger body.

#### Detecting the DML Operation That Fired a Trigger (INSERTING, UPDATING, and **DELETING Predicates)**

If more than one type of DML operation can fire a trigger (for example, ON INSERT) OR DELETE OR UPDATE OF Emp tab), the trigger body can use the conditional predicates INSERTING, DELETING, and UPDATING to check which type of statement fire the trigger.

Within the code of the trigger body, you can execute blocks of code depending on the kind of DML operation fired the trigger:

IF INSERTING THEN  $\ldots$  END IF; IF UPDATING THEN  $\ldots$  END IF;

The first condition evaluates to TRUE only if the statement that fired the trigger is an INSERT statement; the second condition evaluates to TRUE only if the statement that fired the trigger is an UPDATE statement.

In an UPDATE trigger, a column name can be specified with an UPDATING conditional predicate to determine if the named column is being updated. For example, assume a trigger is defined as the following:

CREATE OR REPLACE TRIGGER ... ... UPDATE OF Sal, Comm ON Emp\_tab ... **BEGTN** ... IF UPDATING (  $'SAL'$  ) THEN  $\ldots$  END IF;

 $END<sub>i</sub>$ 

The code in the THEN clause runs only if the triggering UPDATE statement updates the SAL column. This way, the trigger can minimize its overhead when the column of interest is not being changed.

#### **Error Conditions and Exceptions in the Trigger Body**

If a predefined or user-defined error condition or exception is raised during the execution of a trigger body, then all effects of the trigger body, as well as the triggering statement, are rolled back (unless the error is trapped by an exception handler). Therefore, a trigger body can prevent the execution of the triggering statement by raising an exception. User-defined exceptions are commonly used in triggers that enforce complex security authorizations or integrity constraints.

The only exception to this is when the event under consideration is database STARTUP, SHUTDOWN, or LOGIN when the user logging in is SYSTEM. In these scenarios, only the trigger action is rolled back.

#### **Triggers and Handling Remote Exceptions**

A trigger that accesses a remote site cannot do remote exception handling if the network link is unavailable. For example:

Coding the Trigger Body

```
CREATE OR REPLACE TRIGGER Example
AFTER INSERT ON Emp tab
FOR EACH ROW
BEGIN
  ----.<br>INSERT INTO Emp_tab@Remote
                                -- <- compilation fails here
 VALUES ('x');
                                -- when dblink is inaccessible
EXCEPTION
 WHEN OTHERS THEN
   INSERT INTO Emp log
   VALUES ('x');
FMD:
```
A trigger is compiled when it is created. Thus, if a remote site is unavailable when the trigger must compile, then Oracle cannot validate the statement accessing the remote database, and the compilation fails. The previous example exception statement cannot run, because the trigger does not complete compilation.

Because stored procedures are stored in a compiled form, the work-around for the previous example is as follows:

```
CREATE OR REPLACE TRIGGER Example
AFTER INSERT ON Emp_tab
FOR EACH ROW
BEGIN
  Insert_row_proc;
END;CREATE OR REPLACE PROCEDURE Insert_row_proc AS
BEGTN
   INSERT INTO Emp_tab@Remote
   VALUES ('x');
EXCEPTION
  WHEN OTHERS THEN
      INSERT INTO Emp_log
      VALUES ('x');
END;
```
The trigger in this example compiles successfully and calls the stored procedure, which already has a validated statement for accessing the remote database; thus, when the remote INSERT statement fails because the link is down, the exception is caught.

15-20 Oracle9i Application Developer's Guide - Fundamentals

### **Restrictions on Creating Triggers**

Coding triggers requires some restrictions that are not required for standard PL/SQL blocks. The following sections discuss these restrictions.

#### **Maximum Trigger Size**

The size of a trigger cannot be more than 32K.

#### **SQL Statements Allowed in Trigger Bodies**

The body of a trigger can contain DML SOL statements. It can also contain SELECT statements, but they must be SELECT... INTO... statements or the SELECT statement in the definition of a cursor.

DDL statements are not allowed in the body of a trigger. Also, no transaction control statements are allowed in a trigger. ROLLBACK, COMMIT, and SAVEPOINT cannot be used. For system triggers, {CREATE/ALTER/DROP} TABLE statements and ALTER...COMPILE are allowed.

**Note:** A procedure called by a trigger cannot run the previous transaction control statements, because the procedure runs within the context of the trigger body.

Statements inside a trigger can reference remote schema objects. However, pay special attention when calling remote procedures from within a local trigger. If a timestamp or signature mismatch is found during execution of the trigger, then the remote procedure is not run, and the trigger is invalidated.

#### **Trigger Restrictions on LONG and LONG RAW Datatypes**

LONG and LONG RAW datatypes in triggers are subject to the following restrictions:

- A SOL statement within a trigger can insert data into a column of LONG or LONG RAW datatype.
- If data from a LONG or LONG RAW column can be converted to a constrained datatype (such as CHAR and VARCHAR2), then a LONG or LONG RAW column can be referenced in a SOL statement within a trigger. The maximum length for these datatypes is 32000 bytes.
- Variables cannot be declared using the LONG or LONG RAW datatypes.
- :NEW and :PARENT cannot be used with LONG or LONG RAW columns.

#### **BEFORE Triggers Fired Multiple Times**

If an UPDATE or DELETE statement detects a conflict with a concurrent UPDATE, then Oracle performs a transparent ROLLBACK to SAVEPOINT and restarts the update. This can occur many times before the statement completes successfully. Each time the statement is restarted, the BEFORE statement trigger is fired again. The rollback to savepoint does not undo changes to any package variables referenced in the trigger. The package should include a counter variable to detect this situation.

#### **Row Evaluation Order for Triggers**

A relational database does not guarantee the order of rows processed by a SQL statement. Therefore, do not create triggers that depend on the order in which rows are processed. For example, do not assign a value to a global package variable in a row trigger if the current value of the global variable is dependent on the row being processed by the row trigger. Also, if global package variables are updated within a trigger, then it is best to initialize those variables in a BEFORE statement trigger.

When a statement in a trigger body causes another trigger to be fired, the triggers are said to be *cascading*. Oracle allows up to 32 triggers to cascade at any one time. However, you can effectively limit the number of trigger cascades using the initialization parameter OPEN CURSORS, because a cursor must be opened for every execution of a trigger.

#### **Trigger Evaluation Order**

Although any trigger can run a sequence of operations either in-line or by calling procedures, using multiple triggers of the same type enhances database administration by permitting the modular installation of applications that have triggers on the same tables.

Oracle executes all triggers of the same type before executing triggers of a different type. If you have multiple triggers of the same type on a single table, then Oracle chooses an arbitrary order to execute these triggers.

> **See Also:** Oracle 9i Database Concepts has more information on the firing order of triggers.

Each subsequent trigger sees the changes made by the previously fired triggers. Each trigger can see the old and new values. The old values are the original values, and the new values are the current values, as set by the most recently fired UPDATE or INSERT trigger.

To ensure that multiple triggered actions occur in a specific order, you must consolidate these actions into a single trigger (for example, by having the trigger call a series of procedures).

You cannot open a database that contains multiple triggers of the same type if you are using any version of Oracle before release 7.1. You also cannot open such a database if your COMPATIBLE initialization parameter is set to a version earlier than 7.1.0. For system triggers, compatibility must be 8.1.0.

#### **Trigger Restrictions on Mutating Tables**

A mutating table is a table that is currently being modified by an UPDATE, DELETE, or INSERT statement, or a table that might be updated by the effects of a DELETE CASCADE constraint.

The session that issued the triggering statement cannot query or modify a mutating table. This restriction prevents a trigger from seeing an inconsistent set of data.

This restriction applies to all triggers that use the FOR EACH ROW clause, and statement triggers that are fired as the result of a DELETE CASCADE. Views being modified in INSTEAD OF triggers are not considered mutating.

When a trigger encounters a mutating table, a runtime error occurs, the effects of the trigger body and triggering statement are rolled back, and control is returned to the user or application.

Consider the following trigger:

```
CREATE OR REPLACE TRIGGER Emp_count
AFTER DELETE ON Emp tab
FOR EACH ROW
DECLARE
   n INTEGER;
BEGIN
    SELECT COUNT(*) INTO n FROM Emp_tab;
   DBMS_OUTPUT.PUT_LINE('There are now ' || n ||
        ' employees.');
EMD:
```
If the following SQL statement is entered:

DELETE FROM Emp\_tab WHERE Empno = 7499;

An error is returned because the table is mutating when the row is deleted:

ORA-04091: table SCOTT.Emp\_tab is mutating, trigger/function may not see it

If you delete the line "FOR EACH ROW" from the trigger, it becomes a statement trigger which is not subject to this restriction, and the trigger.

If you need to update a mutating table, you could bypass these restrictions by using a temporary table, a PL/SQL table, or a package variable. For example, in place of a single AFTER row trigger that updates the original table, resulting in a mutating table error, you might use two triggers—an AFTER row trigger that updates a temporary table, and an AFTER statement trigger that updates the original table with the values from the temporary table.

Declarative integrity constraints are checked at various times with respect to row triggers.

> **See Also:** Oracle9i Database Concepts has information about the interaction of triggers and integrity constraints.

Because declarative referential integrity constraints are currently not supported between tables on different nodes of a distributed database, the mutating table restrictions do not apply to triggers that access remote nodes. These restrictions are also not enforced among tables in the same database that are connected by loop-back database links. A loop-back database link makes a local table appear remote by defining an Oracle Net path back to the database that contains the link.

Do not use loop-back database links to circumvent the trigger restrictions. Such applications might behave unpredictably.

#### **Restrictions on Mutating Tables Relaxed**

Before Oracle8i, there was a "constraining error" that prevented a row trigger from modifying a table when the parent statement implicitly read that table to enforce a foreign key constraint. Starting with Oracle 8*i*, there is no constraining error. Also, checking of the foreign key is deferred until at least the end of the parent statement.

The mutating error still prevents the trigger from reading or modifying the table that the parent statement is modifying. However, starting in Oracle release 8.1, a delete against the parent table causes before/after statement triggers to be fired once. That way, you can create triggers (just not row triggers) to read and modify the parent and child tables.

This allows most foreign key constraint actions to be implemented through their obvious after-row trigger, providing the constraint is not self-referential. Update cascade, update set null, update set default, delete set default, inserting a missing parent, and maintaining a count of children can all be implemented easily. For example, this is an implementation of update cascade:

```
create table p (p1 number constraint ppk primary key);
create table f (f1 number constraint ffk references p);
create trigger pt after update on p for each row begin
  update f set f1 = \text{new.pl} where f1 = \text{old.pl}end:
```
This implementation requires care for multirow updates. For example, if a table p has three rows with the values  $(1)$ ,  $(2)$ ,  $(3)$ , and table f also has three rows with the values  $(1)$ ,  $(2)$ ,  $(3)$ , then the following statement updates p correctly but causes problems when the trigger updates f:

```
update p set p1 = p1+1;
```
The statement first updates (1) to (2) in p, and the trigger updates (1) to (2) in f, leaving two rows of value (2) in f. Then the statement updates (2) to (3) in p. and the trigger updates both rows of value (2) to (3) in f. Finally, the statement updates  $(3)$  to  $(4)$  in p, and the trigger updates all three rows in f from  $(3)$  to  $(4)$ . The relationship of the data in p and f is lost.

To avoid this problem, you must forbid multirow updates to p that change the primary key and reuse existing primary key values. It could also be solved by tracking which foreign key values have already been updated, then modifying the trigger so that no row is updated twice.

That is the only problem with this technique for foreign key updates. The trigger cannot miss rows that have been changed but not committed by another transaction, because the foreign key constraint guarantees that no matching foreign key rows are locked before the after-row trigger is called.

#### **System Trigger Restrictions**

Depending on the event, different event attribute functions are available. For example, certain DDL operations may not be allowed on DDL events. Check "Event" Attribute Functions" on page 16-2 before using an event attribute function, because its effects might be undefined rather than producing an error condition.

Only committed triggers are fired. For example, if you create a trigger that should be fired after all CREATE events, then the trigger itself does not fire after the creation, because the correct information about this trigger was not committed at the time when the trigger on CREATE events was fired. On the other hand, if you

DROP a trigger that should be fired before all DROP events, then the trigger fires before the DROP.

For example, if you execute the following SQL statement:

CREATE OR REPLACE TRIGGER FOO AFTER CREATE ON DATABASE BEGIN mill;  $END<sub>i</sub>$ 

Then, trigger foo is not fired after the creation of foo. Oracle does not fire a trigger that is not committed.

#### **Foreign Function Callouts**

All restrictions on foreign function callouts also apply.

#### **Who Is the Trigger User?**

The following statement, inside a trigger, returns the owner of the trigger, not the name of user who is updating the table:

SELECT Username FROM USER USERS;

#### **Privileges Needed to Work with Triggers**

To create a trigger in your schema, you must have the CREATE TRIGGER system privilege, and either:

- Own the table specified in the triggering statement, or
- Have the ALTER privilege for the table in the triggering statement, or
- Have the ALTER ANY TABLE system privilege

To create a trigger in another user's schema, or to reference a table in another schema from a trigger in your schema, you must have the CREATE ANY TRIGGER system privilege. With this privilege, the trigger can be created in any schema and can be associated with any user's table. In addition, the user creating the trigger must also have EXECUTE privilege on the referenced procedures, functions, or packages.

To create a trigger on DATABASE, you must have the ADMINISTER DATABASE TRIGGER privilege. If this privilege is later revoked, then you can drop the trigger, but not alter it.

The object privileges to the schema objects referenced in the trigger body must be granted to the trigger's owner explicitly (not through a role). The statements in the trigger body operate under the privilege domain of the trigger's owner, not the privilege domain of the user issuing the triggering statement. This is similar to the privilege model for stored procedures.

## **Compiling Triggers**

Triggers are similar to PL/SQL anonymous blocks with the addition of the :new and :old capabilities, but their compilation is different. A PL/SQL anonymous block is compiled each time it is loaded into memory. Compilation involves three stages:

- Syntax checking: PL/SQL syntax is checked, and a parse tree is generated. 1.
- 2. Semantic checking: Type checking and further processing on the parse tree.
- 3. Code generation: The pcode is generated.

Triggers, in contrast, are fully compiled when the CREATE TRIGGER statement is entered, and the pcode is stored in the data dictionary. Hence, firing the trigger no longer requires the opening of a shared cursor to run the trigger action. Instead, the trigger is executed directly.

If errors occur during the compilation of a trigger, then the trigger is still created. If a DML statement fires this trigger, then the DML statement fails. (Runtime that trigger errors always cause the DML statement to fail.) You can use the SHOW ERRORS statement in SQL\*Plus or Enterprise Manager to see any compilation errors when you create a trigger, or you can SELECT the errors from the USER\_ERRORS view.

#### **Dependencies for Triggers**

Compiled triggers have dependencies. They become invalid if a depended-on object, such as a stored procedure or function called from the trigger body, is modified. Triggers that are invalidated for dependency reasons are recompiled when next invoked.

You can examine the ALL\_DEPENDENCIES view to see the dependencies for a trigger. For example, the following statement shows the dependencies for the triggers in the SCOTT schema:

```
SELECT NAME, REFERENCED_OWNER, REFERENCED_NAME, REFERENCED_TYPE
   FROM ALL DEPENDENCIES
   WHERE OWNER = 'SCOTT' and TYPE = 'TRIGGER';
```
Using Triggers 15-27

Triggers may depend on other functions or packages. If the function or package specified in the trigger is dropped, then the trigger is marked invalid. An attempt is made to validate the trigger on occurrence of the event. If the trigger cannot be validated successfully, then it is marked VALID WITH ERRORS, and the event fails.

#### Note:

- There is an exception for STARTUP events: STARTUP events  $\blacksquare$ succeed even if the trigger fails. There are also exceptions for SHUTDOWN events and for LOGON events if you login as SYSTEM.
- Because the DBMS\_AQ package is used to enqueue a message, dependency between triggers and queues cannot be maintained.

#### **Recompiling Triggers**

Use the ALTER TRIGGER statement to recompile a trigger manually. For example, the following statement recompiles the PRINT SALARY CHANGES trigger:

ALTER TRIGGER Print\_salary\_changes COMPILE;

To recompile a trigger, you must own the trigger or have the ALTER ANY TRIGGER system privilege.

#### **Migration Issues for Triggers**

Non-compiled triggers cannot be fired under compiled trigger releases (such as Oracle 7.3 and Oracle8). If you are upgrading from a non-compiled trigger release to a compiled trigger release, then all existing triggers must be compiled. The upgrade script cat73xx.sql invalidates all triggers, so that they are automatically recompiled when first run. (The xx stands for a variable minor release number.)

Downgrading from Oracle 7.3 or later to a release prior to 7.3 requires that you run the cat73xxd.sql downgrade script. This handles portability issues between stored and non-stored trigger releases.

## **Modifying Triggers**

Like a stored procedure, a trigger cannot be explicitly altered: It must be replaced with a new definition. (The ALTER TRIGGER statement is used only to recompile, enable, or disable a trigger.)

When replacing a trigger, you must include the OR REPLACE option in the CREATE TRIGGER statement. The OR REPLACE option is provided to allow a new version of an existing trigger to replace the older version, without affecting any grants made for the original version of the trigger.

Alternatively, the trigger can be dropped using the DROP TRIGGER statement, and you can rerun the CREATE TRIGGER statement.

To drop a trigger, the trigger must be in your schema, or you must have the DROP ANY TRIGGER system privilege.

#### **Debugging Triggers**

You can debug a trigger using the same facilities available for stored procedures.

See Also: "Debugging Stored Procedures" on page 9-41

## **Enabling and Disabling Triggers**

A trigger can be in one of two distinct modes:

**Enabled.** An enabled trigger executes its trigger body if a triggering statement is entered and the trigger restriction (if any) evaluates to TRUE.

Disabled. A disabled trigger does not execute its trigger body, even if a triggering statement is entered and the trigger restriction (if any) evaluates to TRUE.

#### **Enabling Triggers**

By default, a trigger is automatically enabled when it is created; however, it can later be disabled. After you have completed the task that required the trigger to be disabled, re-enable the trigger, so that it fires when appropriate.

Enable a disabled trigger using the ALTER TRIGGER statement with the ENABLE option. To enable the disabled trigger named REORDER of the INVENTORY table. enter the following statement:

ALTER TRIGGER Reorder ENABLE;

All triggers defined for a specific table can be enabled with one statement using the ALTER TABLE statement with the ENABLE clause with the ALL TRIGGERS option. For example, to enable all triggers defined for the INVENTORY table, enter the following statement:

ALTER TABLE Inventory ENABLE ALL TRIGGERS;

#### **Disabling Triggers**

You might temporarily disable a trigger if:

- An object it references is not available.
- You need to perform a large data load, and you want it to proceed quickly without firing triggers.
- You are reloading data.

By default, triggers are enabled when first created. Disable a trigger using the ALTER TRIGGER statement with the DISABLE option.

For example, to disable the trigger named REORDER of the INVENTORY table, enter the following statement:

ALTER TRIGGER Reorder  $\mathtt{DISABLE}\text{;}$ 

All triggers associated with a table can be disabled with one statement using the ALTER TABLE statement with the DISABLE clause and the ALL TRIGGERS option. For example, to disable all triggers defined for the INVENTORY table, enter the following statement:

ALTER TABLE Inventory DISABLE ALL TRIGGERS;

## **Viewing Information About Triggers**

The following data dictionary views reveal information about triggers:

- **USER TRIGGERS**
- ALL TRIGGERS
- DBA TRIGGERS

The new column, BASE OBJECT TYPE, specifies whether the trigger is based on DATABASE, SCHEMA, table, or view. The old column, TABLE\_NAME, is null if the base object is not table or view.

The column ACTION\_TYPE specifies whether the trigger is a call type trigger or a PL/SOL trigger.

The column TRIGGER\_TYPE includes two additional values: BEFORE EVENT and AFTER EVENT, applicable only to system events.

The column TRIGGERING\_EVENT includes all system and DML events.

See Also: The Oracle9i Database Reference provides a complete description of these data dictionary views.

For example, assume the following statement was used to create the REORDER trigger:

> **Caution:** You may need to set up data structures for certain examples to work:

```
CREATE OR REPLACE TRIGGER Reorder
AFTER UPDATE OF Parts on hand ON Inventory
FOR EACH ROW
WHEN(new.Parts_on_hand < new.Reorder_point)
DECLARE
  x NUMBER;
BEGTN
  SELECT COUNT(*) INTO xFROM Pending_orders
     WHERE Part_no = :new.Part_no;
   IF x = 0 THEN
     INSERT INTO Pending orders
        VALUES (:new.Part_no, :new.Reorder_quantity,
                sysdate);
   END IFEND;
```
The following two queries return information about the REORDER trigger:

```
SELECT Trigger_type, Triggering_event, Table_name
  FROM USER TRIGGERS
  WHERE Trigger name = 'REORDER';
```
Using Triggers 15-31

Examples of Trigger Applications

```
TYPE TRIGGERING_STATEMENT TABLE_NAME
---------------- -------------------------- ------------
AFTER EACH ROW UPDATE INVENTORY
SELECT Trigger_body
  FROM USER_TRIGGERS
  WHERE Trigger name = 'REORDER';
TRIGGER_BODY
--------------------------------------------
DECLARE
  x NUMBER;
BEGIN
  SELECT COUNT(*) INTO x
    FROM Pending_orders
     WHERE Part no = :new.Part no;
  IF x = 0THEN INSERT INTO Pending_orders
       VALUES (:new.Part_no, :new.Reorder_quantity,
          sysdate);
  END IF;
END;
```
## **Examples of Trigger Applications**

 $\bullet$  . The same of the same of the same of the same of the same of the same of the same of the same of the same of the same of the same of the same of the same of the same of the same of the same of the same of the same o  $\sim$  01  $\sim$  100  $\sim$  100  $\sim$  100  $\sim$  100  $\sim$  100  $\sim$  100  $\sim$  100  $\sim$  100  $\sim$  100  $\sim$  100  $\sim$  100  $\sim$ 

- $\blacksquare$  Provide sophisticated auditing
- $\blacksquare$  Prevent invalid transactions
- $\bullet$   $\quad$  Enforce referential integrity (either those actions not supported by declarative . The contract of the contract of the contract of the contract of the contract of the contract of the contract of the contract of the contract of the contract of the contract of the contract of the contract of the contrac
- $\blacksquare$   $\blacksquare$  Enforce complex business rules
- $\blacksquare$   $\blacksquare$  Enforce complex security authorizations
- $\blacksquare$  Provide transparent event logging
- $\blacksquare$  Automatically generate derived column values
- $\blacksquare$  Enable building complex views that are updatable
- $\blacksquare$  Track system event

- 
 "!#%\$&' %\$& #()%)\*+'""! , -.-&/ $\blacksquare$  . The set of the set of the set of the set of the set of the set of the set of the set of the set of the set of the set of the set of the set of the set of the set of the set of the set of the set of the set of the you in designing your own triggers.

#### **Auditing with Triggers: Example**

 $-$  . And the set of the set of the set of the set of the set of the set of the set of the set of the set of the set of the set of the set of the set of the set of the set of the set of the set of the set of the set of th  $\blacksquare$  . The set of the set of the set of the set of the set of the set of the set of the set of the set of the set of the set of the set of the set of the set of the set of the set of the set of the set of the set of the the AUDIT statement, triggers should be used only when more detailed audit information is required. For example, use triggers to provide value-based auditing  $\sim$   $\sim$ 

Sometimes, the Oracle AUDIT statement is considered a *security* audit facility, whil ()\*)%( '"@<1SUT%V
T<MWPV
X&5&\$, !7-

 $\mathbf{r}$  , and a set of the set of the set of the set of the set of the set of the set of the set of the set of the set of the set of the set of the set of the set of the set of the set of the set of the set of the set of  $\blacksquare$  is the finite of the following the state of the state of the state of the state of the state of the state of the state of the state of the state of the state of the state of the state of the state of the state of t

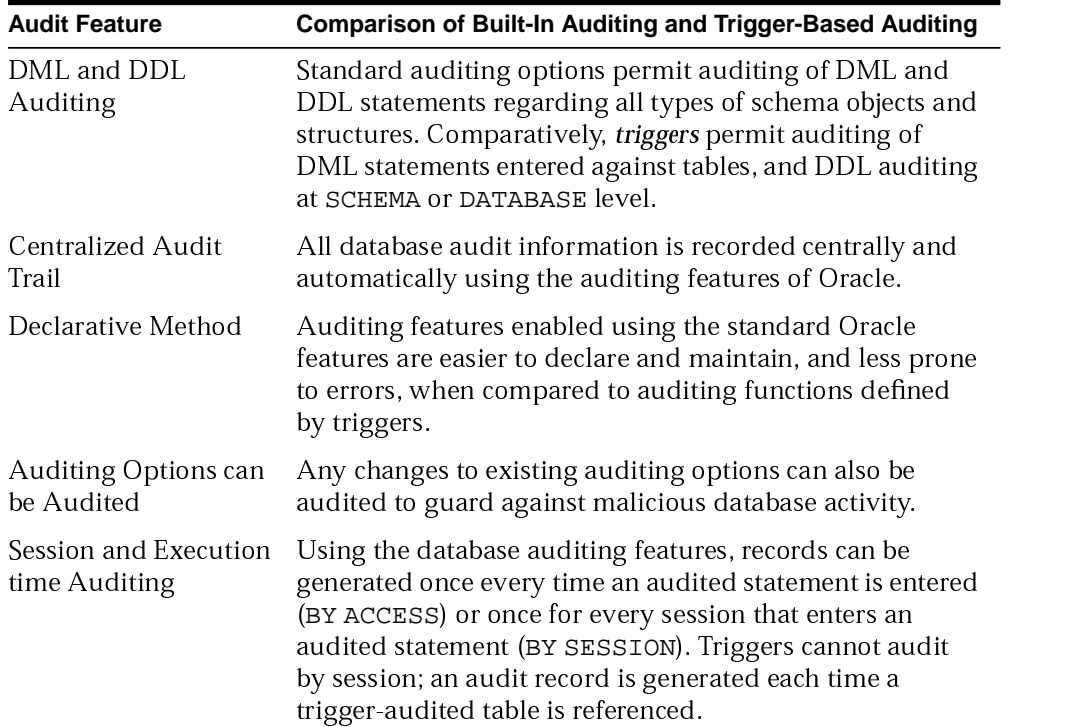

#### **Examples of Trigger Applications**

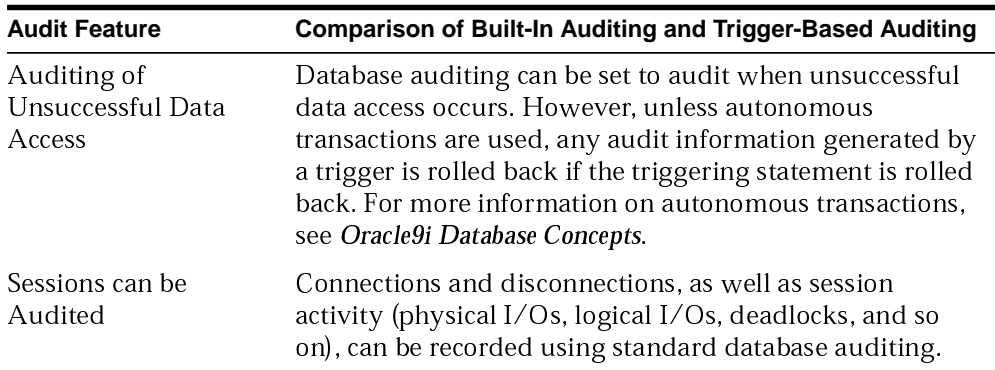

When using triggers to provide sophisticated auditing, AFTER triggers are normally used. By using AFTER triggers, auditing information is recorded after the triggering statement is subjected to any applicable integrity constraints, preventing cases where the audit processing is carried out unnecessarily for statements that generate exceptions to integrity constraints.

Choosing between AFTER row and AFTER statement triggers depends on the information being audited. For example, row triggers provide value-based auditing for each table row. Triggers can also require the user to supply a "reason code" for issuing the audited SQL statement, which can be useful in both row and statement-level auditing situations.

The following example demonstrates a trigger that audits modifications to the Emp tab table for each row. It requires that a "reason code" be stored in a global package variable before the update. This shows how triggers can be used to provide value-based auditing and how to use public package variables.

i.

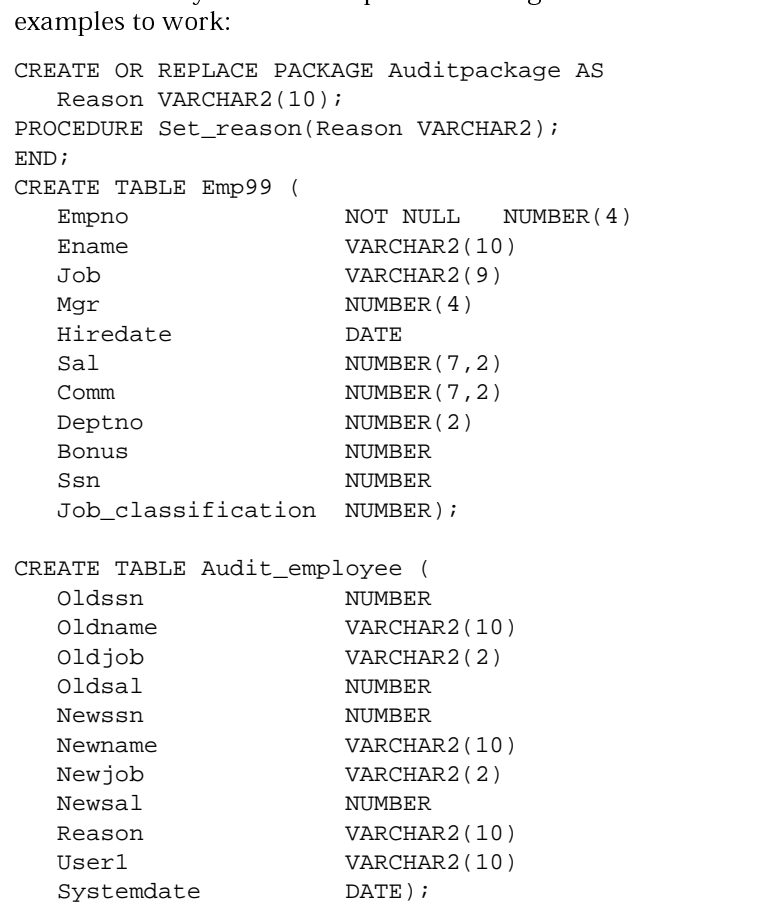

Note: You may need to set up the following data structures for the

Using Triggers 15-35

```
CREATE OR REPLACE TRIGGER Audit_employee
AFTER INSERT OR DELETE OR UPDATE ON Emp99
FOR EACH ROW
BEGIN
/* AUDITPACKAGE is a package with a public package
   variable REASON. REASON could be set by the
   application by a command such as EXECUTE
   AUDITPACKAGE.SET_REASON(reason_string). Note that a
   package variable has state for the duration of a
   session and that each session has a separate copy of
   all package variables. */
IF Auditpackage. Reason IS NULL THEN
   Raise application error(-20201, 'Must specify reason'
      || ' with AUDITPACKAGE.SET REASON(Reason string)');
END IF;
/* If the above conditional evaluates to TRUE, the
   user-specified error number and message is raised,
   the trigger stops execution, and the effects of the
   triggering statement are rolled back. Otherwise, a
   new row is inserted into the predefined auditing
   table named AUDIT_EMPLOYEE containing the existing
   and new values of the Emp_tab table and the reason code
   defined by the REASON variable of AUDITPACKAGE. Note
   that the "old" values are NULL if triggering
   statement is an INSERT and the "new" values are NULL
   if the triggering statement is a DELETE. */INSERT INTO Audit employee VALUES
   (:old.Ssn, :old.Ename, :old.Job classification, :old.Sal,
   :new.Ssn, :new.Ename, :new.Job classification, :new.Sal,
   auditpackage.Reason, User, Sysdate );
EMD:
Optionally, you can also set the reason code back to NULL if you wanted to force the
reason code to be set for every update. The following simple AFTER statement
trigger sets the reason code back to NULL after the triggering statement is run:
CREATE OR REPLACE TRIGGER Audit_employee_reset
```

```
AFTER INSERT OR DELETE OR UPDATE ON Emp tab
BEGTN
   auditpackage.set reason(NULL);
END;
```
- 
 !
" #-\$% !&'#)(\* +,
-. (/ 013254 statement. However, the AFTER row trigger is fired once for each row of the table affected by the triggering statement, while the AFTER statement trigger is fired only  $\blacksquare$  . The  $\blacksquare$  of the state of the state of the state of the state of the state of the state of the state of the state of the state of the state of the state of the state of the state of the state of the state of the

LM7 J%B !/
"@6F6 ! !F&%
"&% 78"NB
" O 
"7 !-.
"&% +B Emp\_tab table and stores this information in AUDIT\_TABLE and AUDIT\_TABLE\_VALUES <sup>8</sup>

**Note:** You may need to set up the following data structures for the example to work:

```
CREATE TABLE Audit_table (
  Seq NUMBER,
  User_at VARCHAR2(10),
  Time_now DATE,
  Term VARCHAR2(10),
  Job VARCHAR2(10),
  Proc VARCHAR2(10),
  enum NUMBER);
CREATE SEQUENCE Audit_seq;
CREATE TABLE Audit_table_values (
  Seq NUMBER,
  Dept NUMBER,
  Dept1 NUMBER,
  Dept2 NUMBER);
```
CREATE OR REPLACE TRIGGER Audit\_emp AFTER INSERT OR UPDATE OR DELETE ON Emp\_tab FOR EACH ROW DECLARE Time\_now DATE; Terminal CHAR(10); **BEGIN** -- get current time, and the terminal of the user: Time\_now := SYSDATE; Terminal := USERENV('TERMINAL'); -- record new employee primary key IF INSERTING THEN INSERT INTO Audit\_table VALUES (Audit\_seq.NEXTVAL, User, Time\_now, Terminal, 'Emp\_tab', 'INSERT', :new.Empno); -- record primary key of the deleted row: ELSIF DELETING THEN

 $EMD$ :

```
INSERT INTO Audit_table
     VALUES (Audit seq.NEXTVAL, User, Time now,
        Terminal, 'Emp_tab', 'DELETE', :old.Empno);
-- for updates, record the primary key
-- of the row being updated:
ELSE
   INSERT INTO Audit table
      VALUES (audit seq.NEXTVAL, User, Time now,
        Terminal, 'Emp tab', 'UPDATE', :old.Empno);
   -- and for SAL and DEPTNO, record old and new values:
   IF UPDATING ('SAL') THEN
      INSERT INTO Audit_table_values
         VALUES (Audit seq.CURRVAL, 'SAL',
            :old.Sal. := new.SalELSIF UPDATING ('DEPTNO') THEN
      INSERT INTO Audit table values
        VALUES (Audit seq. CURRVAL, 'DEPTNO',
            :old.Deptno, :new.DEPTNO);
   END IF;
END IF
```
#### **Integrity Constraints and Triggers: Examples**

Triggers and declarative integrity constraints can both be used to constrain data input. However, triggers and integrity constraints have significant differences.

Declarative integrity constraints are statements about the database that are always true. A constraint applies to existing data in the table and any statement that manipulates the table.

> See Also: Chapter 4, "Maintaining Data Integrity Through Constraints"

Triggers constrain what a transaction can do. A trigger does not apply to data loaded before the definition of the trigger; therefore, it is not known if all data in a table conforms to the rules established by an associated trigger.

Although triggers can be written to enforce many of the same rules supported by Oracle's declarative integrity constraint features, triggers should only be used to enforce complex business rules that cannot be defined using standard integrity constraints. The declarative integrity constraint features provided with Oracle offer the following advantages when compared to constraints defined by triggers:

- 
 ! #"\$%'&()"!\*'+,&,-,../0(1()243#(1&5,+6'/078/9&":&6'/-;<"!=,!(>/0& "!\*'7?3/0()+/0@#%'/0+A=CBD&65/9\$%'&/0;7 \$&BD."!%'(>&7 ,\$%5&()."!7 7?/0(> #"%5+\$%';E&":/0,.6F(1.65/02G,H"=JI>/0.&

K LM-NGOPQR"%5(1&7 ,\$<%5&()+/0@%5/0+3#(>\$<%5;E&65/9(>&,%5+,7?+A\$<%5&/0;7 \$<&B."!%'(>&7 ,\$%'&  $\,$ . The set of the set of the set of the set of the set of the set of the set of the set of the set of the set of the set of the set of the set of the set of the set of the set of the set of the set of the set of the set of

[6'\$/92G"!(>&5,(> /Y.&()"!\*'+,&,H\$%'&/0;7 \$&B.,%\=/9+/Y@%5/0+,%5+/0%5\*"78./0+3#(>\$<%5;E+/0.,7 ,&\$]^/  $\bullet$  , and the state of the state of the state of the state of the state of the state of the state of the state of the state of the state of the state of the state of the state of the state of the state of the state of th %5"&5+/0@#%',=</-3(>\$%';E+/0.,7 ,&\$]^/9\$%5&/0;P7 \$&B."%5(1&7 ,\$<%5&(1`P"!7M/?\_,2G #/0V&7 \$;P;/07 ().,%F=/ used to enforce:

- $\quad$  UPDATE and DELETE SET NULL, and UPDATE and DELETE SET DEFAULT referential actions.
- $\bullet$  Beferential integrity when the parent and child tables are on different nodes of a +\$(>&7 \$=3#&/0++,&,=,(>/0
- $\bullet$   $\;$  Complex check constraints not definable using the expressions allowed in a CHECK constraint.

#### **Referential Integrity Using Triggers**

 $\mathbf{S}$ ., Ferry Communication in the contract of the contract of the contract of the contract of the contract of the contract of the contract of the contract of the contract of the contract of the contract of the contrac use triggers when you want to enforce the UPDATE and DELETE SET NULL (when referenced data is updated or deleted, all associated dependent data is set to NULL), and UPDATE and DELETE SET DEFAULT (when referenced data is updated or deleted, all associated dependent data is set to a default value) referential actions, or  $S$  is the state of  $S$  is the state of  $S$  . The state of  $S$  is the state of  $S$  is the state of  $S$  is the state of  $S$ +\$\*e\*/078/0%'&5%5"+/0()"!\*',H+\$<(>&7 \$=3&/0+A+,&,=,(>/0

When using triggers to maintain referential integrity, declare the PRIMARY (or  $\mathtt{UNIQUE)}$  KEY constraint in the parent table. If referential integrity is being maintained between a parent and child table in the same database, then you can ,(>"E+#/0.<,7?/-&65/9\*"!7?/Y\$<;%FfP/?B\$%F&65/9.65\$<+&,=</0V=3&5+\$(>,=/9\$&l&6'\$() #7?/?]^/0%5&()&65/ corresponding PRIMARY KEY constraint from being dropped (unless the PRIMARY KEY constraint is explicitly dropped with the CASCADE option).

and the state of the state of the state of the state of the state of the state of the state of the state of the

- $\blacksquare$  A trigger must be defined for the child table that guarantees values inserted or 3# #+,&/0+\$%F&6'/9\*"78/0\$<;%FfP/8BD."!7 78/0(1 #"!%'+&"q]^,3#/0()\$<%F&6'/- #,7?/0%5&5f/?B!
- $\Box$  One or more triggers must be defined for the parent table. These triggers guarantee the desired referential action (RESTRICT, CASCADE, or SET NULL) for ]^,3#/0()\$<%F&6'/-\*"78/0\$;%\f/?BESX65/0%9]),3/0(),7?/93# #+,&/0+A"7M+/0/0&/0+\$%F&6'/9 #,7?/0%5&5fP/8B

No action is required for inserts into the parent table (no dependent foreign keys exist).

The following sections provide examples of the triggers necessary to enforce referential integrity. The Emp\_tab and Dept\_tab table relationship is used in these examples.

Several of the triggers include statements that lock rows (SELECT... FOR UPDATE). This operation is necessary to maintain concurrency as the rows are being processed.

Foreign Key Trigger for Child Table The following trigger guarantees that before an INSERT or UPDATE statement affects a foreign key value, the corresponding value exists in the parent key. The mutating table exception included in the following example allows this trigger to be used with the UPDATE SET DEFAULT and UPDATE\_CASCADE triggers. This exception can be removed if this trigger is used alone.

```
CREATE OR REPLACE TRIGGER Emp dept check
BEFORE INSERT OR UPDATE OF Deptno ON Emp tab
FOR EACH ROW WHEN (new.Deptno IS NOT NULL)
```

```
-- Before a row is inserted, or DEPTNO is updated in the Emp_tab
-- table, fire this trigger to verify that the new foreign
-- key value (DEPTNO) is present in the Dept_tab table.
DECT ARE
  Dummy
                     INTEGER; -- used for cursor fetch below
   Invalid department EXCEPTION;
   Valid_department EXCEPTION;
   Mutating table
                    EXCEPTION;
   PRAGMA EXCEPTION INIT (Mutating table, -4091);
-- Cursor used to verify parent key value exists. If
-- present, lock parent key's row so it can't be
-- deleted by another transaction until this
-- transaction is committed or rolled back.
  CURSOR Dummy_cursor (Dn NUMBER) IS
   SELECT Deptno FROM Dept_tab
     WHERE Deptho = DnFOR UPDATE OF Deptno;
BEGIN
   OPEN Dummy cursor (:new.Deptno);
   FETCH Dummy cursor INTO Dummy;
   -- Verify parent key. If not found, raise user-specified
```
15-40 Oracle9i Application Developer's Guide - Fundamentals

```
-- error number and message. If found, close cursor
   -- before allowing triggering statement to complete:
   IF Dummy_cursor%NOTFOUND THEN
     RAISE Invalid_department;
   ELSE
     RAISE valid department;
   END IF;
   CLOSE Dummy_cursor;
EXCEPTION
   WHEN Invalid department THEN
      CLOSE Dummy_cursor;
      Raise application error(-20000, 'Invalid Department'
         || ' Number' || TO_CHAR(:new.deptno));
   WHEN Valid department THEN
      CLOSE Dummy_cursor;
   WHEN Mutating_table THEN
      NULL;
END;
```
**UPDATE and DELETE RESTRICT Trigger for Parent Table**
on the DEPT\_TAB table to enforce the UPDATE and DELETE RESTRICT referential action on the primary key of the DEPT\_TAB table:

```
CREATE OR REPLACE TRIGGER Dept_restrict
BEFORE DELETE OR UPDATE OF Deptno ON Dept_tab
FOR EACH ROW
-- Before a row is deleted from Dept_tab or the primary key
-- (DEPTNO) of Dept_tab is updated, check for dependent
-- foreign key values in Emp_tab; rollback if any are found.
DECLARE
   Dummy INTEGER; -- used for cursor fetch below<br>Employees_present EXCEPTION;
   Employees present
   employees_not_present EXCEPTION;
   -- Cursor used to check for dependent foreign key values.
   CURSOR Dummy_cursor (Dn NUMBER) IS
      SELECT Deptno FROM Emp_tab WHERE Deptno = Dn;
BEGIN
   OPEN Dummy_cursor (:old.Deptno);
   FETCH Dummy cursor INTO Dummy;
   -- If dependent foreign key is found, raise user-specified
   -- error number and message. If not found, close cursor
   -- before allowing triggering statement to complete.
```
Using Triggers **15-41**

```
IF Dummy_cursor%FOUND THEN
     RAISE Employees_present; -- dependent rows exist
   ELSE
     RAISE Employees not present; -- no dependent rows
   END IF;
   CLOSE Dummy_cursor;
EXCEPTION
   WHEN Employees_present THEN
     CLOSE Dummy_cursor;
     Raise_application_error(-20001, 'Employees Present in'
        || ' Department ' || TO_CHAR(:old.DEPTNO));
   WHEN Employees_not_present THEN
     CLOSE Dummy_cursor;
END;
```
**Caution:** This trigger does not work with self-referential tables (tables with both the primary/unique key and the foreign key). Also, this trigger does not allow triggers to cycle (such as, A fires B fires A).

**UPDATE and DELETE SET NULL Triggers for Parent Table: Example**
is defined on the DEPT\_TAB table to enforce the UPDATE and DELETE SET NULL referential action on the primary key of the DEPT\_TAB table:

```
CREATE OR REPLACE TRIGGER Dept_set_null
AFTER DELETE OR UPDATE OF Deptno ON Dept_tab
FOR EACH ROW
-- Before a row is deleted from Dept_tab or the primary key
-- (DEPTNO) of Dept_tab is updated, set all corresponding
-- dependent foreign key values in Emp_tab to NULL:
BEGIN
   IF UPDATING AND :OLD.Deptno != :NEW.Deptno OR DELETING THEN
      UPDATE Emp_tab SET Emp_tab.Deptno = NULL
         WHERE Emp_tab.Deptno = :old.Deptno;
   END TF;
END;
```
**DELETE Cascade Trigger for Parent Table: Example** The following trigger on the DEPT\_TAB table enforces the DELETE CASCADE referential action on the primary key of the DEPT\_TAB table:

CREATE OR REPLACE TRIGGER Dept\_del\_cascade

```
AFTER DELETE ON Dept_tab
FOR EACH ROW
-- Before a row is deleted from Dept_tab, delete all
-- rows from the Emp_tab table whose DEPTNO is the same as
-- the DEPTNO being deleted from the Dept_tab table:
BEGIN
  DELETE FROM Emp_tab
      WHERE Emp_tab.Deptno = :old.Deptno;
END;
```
**Note:** Typically, the code for DELETE CASCADE is combined with the code for UPDATE SET NULL or UPDATE SET DEFAULT to !"1212==) =/&#%!" !"#4#% @?

**UPDATE Cascade Trigger for Parent Table: Example** - 
 !" a department number is updated in the Dept\_tab table, then this change is propagated to dependent foreign keys in the Emp\_tab table:

```
-- Generate a sequence number to be used as a flag for
-- determining if an update has occurred on a column:
CREATE SEQUENCE Update_sequence
    INCREMENT BY 1 MAXVALUE 5000
    CYCLE;
CREATE OR REPLACE PACKAGE Integritypackage AS
  Updateseq NUMBER;
END Integritypackage;
CREATE OR REPLACE PACKAGE BODY Integritypackage AS
END Integritypackage;
-- create flag col:
ALTER TABLE Emp_tab ADD Update_id NUMBER;
CREATE OR REPLACE TRIGGER Dept_cascade1 BEFORE UPDATE OF Deptno ON Dept_tab
DECT ARE
  Dummy NUMBER;
-- Before updating the Dept_tab table (this is a statement
-- trigger), generate a new sequence number and assign
-- it to the public variable UPDATESEQ of a user-defined
-- package named INTEGRITYPACKAGE:
BEGIN
   SELECT Update_sequence.NEXTVAL
```
Examples of Trigger Applications

```
INTO Dummy
      FROM dual;
   Integritypackage.Updateseq := Dummy;
END;
CREATE OR REPLACE TRIGGER Dept_cascade2 AFTER DELETE OR UPDATE
   OF Deptno ON Dept_tab FOR EACH ROW
-- For each department number in Dept_tab that is updated,
-- cascade the update to dependent foreign keys in the
-- Emp_tab table. Only cascade the update if the child row
-- has not already been updated by this trigger:
BEGIN
   IF UPDATING THEN
      UPDATE Emp_tab
        SET Deptno = :new.Deptno,
         Update_id = Integritypackage.Updateseq --from 1st
         WHERE Emp tab.Deptno = :old.Deptno
         AND Update id IS NULL;
         /* only NULL if not updated by the 3rd trigger
            fired by this same triggering statement */
   END IF;
   IF DELETING THEN
   -- Before a row is deleted from Dept_tab, delete all
   -- rows from the Emp_tab table whose DEPTNO is the same as
   -- the DEPTNO being deleted from the Dept_tab table:
      DELETE FROM Emp_tab
      WHERE Emp_tab.Deptno = :old.Deptno;
   END IF;
END;
CREATE OR REPLACE TRIGGER Dept_cascade3 AFTER UPDATE OF Deptno ON Dept_tab
BEGIN UPDATE Emp_tab
   SET Update_id = NULL
   WHERE Update_id = Integritypackage.Updateseq;
END;
```
 $\textsf{Note:}\quad$  Because this trigger updates the  $\texttt{Emp\_tab}$  table, the  $\texttt{Emp\_depth\_check trigger},$  if enabled, is also fired. The resulting  ${\tt mutating}$  table error is trapped by the  ${\tt Emp\_depth\_check}$  trigger. You should carefully test any triggers that require error trapping to succeed to ensure that they always work properly in your environment.

#### **Trigger for Complex Check Constraints: Example**

Triggers can enforce integrity rules other than referential integrity. For example, thi  $\blacksquare$  . A set of the set of the set of the set of the set of the set of the set of the set of the set of the set of the set of the set of the set of the set of the set of the set of the set of the set of the set of the s

CREATE OR REPLACE TRIGGER Salary\_check BEFORE INSERT OR UPDATE OF Sal, Job ON Emp99 FOR EACH ROW DECLARE Minsal NUMBER; Maxsal NUMBER; Salary\_out\_of\_range EXCEPTION; BEGIN /\* Retrieve the minimum and maximum salary for the employee's new job classification from the SALGRADE table into MINSAL and MAXSAL: \*/ SELECT Minsal, Maxsal INTO Minsal, Maxsal FROM Salgrade WHERE Job\_classification = :new.Job; /\* If the employee's new salary is less than or greater than the job classification's limits, the exception is raised. The exception message is returned and the pending INSERT or UPDATE statement that fired the trigger is rolled back:\*/ IF (:new.Sal < Minsal OR :new.Sal > Maxsal) THEN RAISE Salary\_out\_of\_range; END IF; EXCEPTION WHEN Salary\_out\_of\_range THEN Raise application error (-20300, 'Salary '||TO\_CHAR(:new.Sal)||' out of range for ' **Note:** You may need to set up the following data structures for the example to work: CREATE TABLE Salgrade ( Grade NUMBER, Losal NUMBER, Hisal NUMBER, Job\_classification NUMBER)

```
||'job classification '||:new.Job
         ||' for employee '||:new.Ename);
  WHEN NO DATA FOUND THEN
     Raise application error(-20322,
         'Invalid Job Classification
         ||:new.Job_classification);
ED:
```
#### **Complex Security Authorizations and Triggers: Example**

Triggers are commonly used to enforce complex security authorizations for table data. Only use triggers to enforce complex security authorizations that cannot be defined using the database security features provided with Oracle. For example, a trigger can prohibit updates to salary data of the Emp\_tab table during weekends, holidays, and non-working hours.

When using a trigger to enforce a complex security authorization, it is best to use a BEFORE statement trigger. Using a BEFORE statement trigger has these benefits:

- The security check is done before the triggering statement is allowed to run, so that no wasted work is done by an unauthorized statement.
- The security check is performed only once for the triggering statement, not for each row affected by the triggering statement.

This example shows a trigger used to enforce security.

Note: You may need to set up the following data structures for the example to work:

```
CREATE TABLE Company_holidays (Day DATE);
```

```
CREATE OR REPLACE TRIGGER Emp_permit_changes
BEFORE INSERT OR DELETE OR UPDATE ON Emp99
DECT ARE
   Dummy
                      INTEGER;
   Not_on_weekends EXCEPTION;<br>Not_on_holidays EXCEPTION;
   Non_working_hours EXCEPTION;
BEGIN
   /* check for weekends: */
   IF (TO_CHAR(Sysdate, 'DY') = 'SAT' ORTO_CHAR(Sysdate, 'DY') = 'SUN') THEN
      RAISE Not on weekends;
   END IF
```
15-46 Oracle9i Application Developer's Guide - Fundamentals

```
/* check for company holidays:*/
  SELECT COUNT(*) INTO Dummy FROM Company_holidays
     WHERE TRUNC(Day) = TRUNC(Sysdate);
      /* TRUNC gets rid of time parts of dates: */
   IF dummy > 0 THEN
     RAISE Not_on_holidays;
  END TF;
   /* Check for work hours (8am to 6pm): */
   IF (TO_CHAR(Sysdate, 'HH24') < 8 OR
      TO_CHAR(Sysdate, 'HH24') > 18) THEN
      RAISE Non_working_hours;
  END IF;
EXCEPTION
  WHEN Not_on_weekends THEN
     Raise_application_error(-20324,'May not change '
         ||'employee table during the weekend');
  WHEN Not on holidays THEN
     Raise_application_error(-20325,'May not change '
         ||'employee table during a holiday');
  WHEN Non_working_hours THEN
     Raise application error(-20326,'May not change '
      ||'Emp_tab table during non-working hours');
END;
```
#### **Transparent Event Logging and Triggers**

-  !"\$#%&'! ()(\*#+(\*!) -, !)(, #./01 '(\* 243 '!  $\mathcal{L} = \mathcal{L} = \mathcal$ 

The REORDER trigger example shows a trigger that reorders parts as necessary  $\blacksquare$  . The set of the set of the set of the set of the set of the set of the set of the set of the set of the set of the set of the set of the set of the set of the set of the set of the set of the set of the set of the and the <code>PARTS\_ON\_HAND</code> value is less than the <code>REORDER\_POINT</code> value.)

#### **Derived Column Values and Triggers: Example**

- 3!92 "3#5/>!"5 (#./>'(\*3'.C7' - 2E,#.!6\$5",#2 247F an INSERT or UPDATE statement. This type of trigger is useful to force values in  $\blacksquare$  . The state of the state of the state of the state of the state of the state of the state of the state of the state of the state of the state of the state of the state of the state of the state of the state of the BEFORE row triggers are necessary to complete this type of operation for the  $\mathbf{A}$  ,  $\mathbf{A}$  ,

- The dependent values must be derived before the INSERT or UPDATE occurs, so that the triggering statement can use the derived values.
- The trigger must fire for each row affected by the triggering INSERT or UPDATE statement.

The following example illustrates how a trigger can be used to derive new column values for a table whenever a row is inserted or updated.

Note: You may need to set up the following data structures for the example to work:

```
ALTER TABLE Emp99 ADD(
  Uppername VARCHAR2(20),
   Soundexname VARCHAR2(20));
```

```
CREATE OR REPLACE TRIGGER Derived
BEFORE INSERT OR UPDATE OF Ename ON Emp99
/* Before updating the ENAME field, derive the values for
   the UPPERNAME and SOUNDEXNAME fields. Users should be
   restricted from updating these fields directly: */
FOR EACH ROW
BEGIN
   : new. Uppername := UPPER(: new. Ename) ;
   :new.Soundexname := SOUNDEX(:new.Ename);
END;
```
#### **Building Complex Updatable Views Using Triggers: Example**

Views are an excellent mechanism to provide logical windows over table data. However, when the view query gets complex, the system implicitly cannot translate the DML on the view into those on the underlying tables. INSTEAD OF triggers help solve this problem. These triggers can be defined over views, and they fire *instead* of the actual DML.

Consider a library system where books are arranged under their respective titles. The library consists of a collection of book type objects. The following example explains the schema.

```
CREATE OR REPLACE TYPE Book t AS OBJECT
\left(Booknum NUMBER,
  Title VARCHAR2(20),
  Author VARCHAR2(20),
  Available CHAR(1)
\rightarrowCREATE OR REPLACE TYPE Book_list_t AS TABLE OF Book_t;
```
Assume that the following tables exist in the relational schema:

Table Book\_table (Booknum, Section, Title, Author, Available)

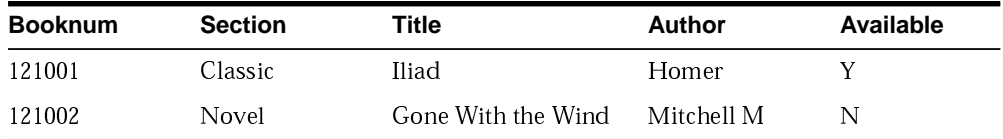

Library consists of library\_table(section).

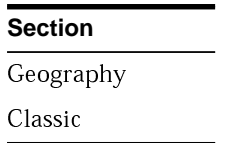

Now you can define a complex view over these tables to create a logical view of the library with sections and a collection of books in each section.

```
CREATE OR REPLACE VIEW Library_view AS
SELECT i.Section, CAST (MULTISET (
  SELECT b.Booknum, b.Title, b.Author, b.Available
  FROM Book_table b
  WHERE b. Section = i. Section) AS Book_list_t) BOOKLIST
FROM Library_table i;
```
Make this view updatable by defining an INSTEAD OF trigger over the view.

```
CREATE OR REPLACE TRIGGER Library_trigger INSTEAD OF INSERT ON Library_view FOR
EACH ROW
```

```
Bookvar BOOK T;
\mathbf{i}INTEGER;
```

```
BEGTN
  INSERT INTO Library table VALUES (:NEW.Section);
   FOR i IN 1..: NEW. Booklist. COUNT LOOP
      Bookvar := Booklist(i);
      INSERT INTO book_table
         VALUES (Bookvar.booknum, :NEW.Section, Bookvar.Title, Bookvar.Author,
bookvar.Available);
  END LOOP;
EMD:
```
Now, the library\_view is an updatable view, and any INSERTs on the view are handled by the trigger that gets fired automatically. For example:

```
INSERT INTO Library_view VALUES ('History', book_list_t(book_t(121330,
'Alexander', 'Mirth', 'Y');
```
Similarly, you can also define triggers on the nested table booklist to handle modification of the nested table element.

#### **Tracking System Events Using Triggers**

Fine-Grained Access Control Using Triggers: Example System triggers can be used to set application context. Application context is a relatively new feature that enhances your ability to implement fine-grained access control. Application context is a secure session cache, and it can be used to store session-specific attributes.

In the example that follows, procedure set\_ctx sets the application context based on the user profile. The trigger setexpensectx ensures that the context is set for every user.

CONNECT secdemo/secdemo

CREATE OR REPLACE CONTEXT Expenses reporting USING Secdemo. Exprep ctx;

```
REM Creation of the package which implements the context:
CREATE OR REPLACE PACKAGE Exprep_ctx AS
PROCEDURE Set_ctx;
EMDSHOW ERRORS
```
Examples of Trigger Applications

```
CREATE OR REPLACE PACKAGE BODY Exprep_ctx IS
  PROCEDURE Set_ctx IS
     Empnum NUMBER;
     Countrec NUMBER;
     Cc NUMBER;
     Role VARCHAR2(20);
   BEGIN
      -- SET emp_number:
     SELECT Employee_id INTO Empnum FROM Employee
        WHERE Last_name = SYS_CONTEXT('userenv', 'session_user');
     DBMS_SESSION.SET_CONTEXT('expenses_reporting','emp_number', Empnum);
      -- SET ROLE:
      SELECT COUNT (*) INTO Countrec FROM Cost_center WHERE Manager_id=Empnum;
     IF (countrec > 0) THEN
        DBMS_SESSION.SET_CONTEXT('expenses_reporting','exp_role','MANAGER');
     ELSE
        DBMS_SESSION.SET_CONTEXT('expenses_reporting','exp_role','EMPLOYEE');
     END IF;
      -- SET cc_number:
     SELECT Cost center id INTO Cc FROM Employee
        WHERE Last name = SYS CONTEXT('userenv','session user');
     DBMS_SESSION.SET_CONTEXT(expenses_reporting','cc_number',Cc);
   END;
END;
```
#### **CALL Syntax**

CREATE OR REPLACE TRIGGER Secdemo.Setexpseetx AFTER LOGON ON DATABASE CALL Secdemo.Exprep\_etx.Set\_otx

## **Responding to System Events through Triggers**

Oracle's system event publication lets applications subscribe to database events, just like they subscribe to messages from other applications.

```
See Also: Chapter 16, "Working With System Events"
```
Oracle's system events publication framework includes the following features:

- Infrastructure for publish/subscribe, by making the database an active publisher of events.
- Integration of data cartridges in the server. The system events publication can be used to notify cartridges of state changes in the server.
- Integration of fine-grained access control in the server.

By creating a trigger, you can specify a procedure that runs when an event occurs. DML events are supported on tables, and system events are supported on DATABASE and SCHEMA. You can turn notification on and off by enabling and disabling the trigger using the ALTER TRIGGER statement.

This feature is integrated with the Advanced Queueing engine. Publish/subscribe applications use the DBMS AQ.ENQUEUE() procedure, and other applications such as cartridges use callouts.

See Also: Oracle9i SOL Reference

For details on how to subscribe to published events, see Oracle9i **Application Developer's Guide - Advanced Queuing** 

#### **How Events Are Published Through Triggers**

When events are detected by the server, the trigger mechanism executes the action specified in the trigger. As part of this action, you can use the DBMS\_AQ package to publish the event to a queue, so that subscribers get notifications.

**Note:** Only a built-in set of events can be detected this way. You cannot define your own event conditions.

When an event occurs, all triggers that are enabled on that event are fired, with some exceptions:

- If the trigger is actually the target of the triggering event, it is not fired. For example, a trigger for all DROP events is not fired when it is dropped itself.
- If a trigger is not fired if it has been modified but not committed within the same transaction as the firing event. For example, recursive DDL within a system trigger might modify a trigger, which prevents the modified trigger from being fired by events within the same transaction.

More than one trigger can be created on an object. When an event fires more than one trigger, the order is not defined and you should not rely on the triggers being fired in a particular order.

#### **Publication Context**

When an event is published, certain runtime context and attributes, as specified in the parameter list, are passed to the callout procedure. A set of functions called event attribute functions are provided.

> See Also: For event-specific attributes, see "Event Attribute" Functions" on page 16-2.

For each system event supported, event-specific attributes are identified and predefined for the event. You can choose the parameter list to be any of these attributes, along with other simple expressions. For callouts, these are passed as IN arguments.

#### **Error Handling**

Return status from publication callout functions for all events are ignored. For example, with SHUTDOWN events, the server cannot do anything with the return status.

> See Also: For details on return status, see "List of Database Events" on page 16-8.

#### **Execution Model**

Traditionally, triggers execute as the definer of the trigger. The trigger action of an event is executed as the definer of the action (as the definer of the package or function in callouts, or as owner of the trigger in queues). Because the owner of the trigger must have EXECUTE privileges on the underlying queues, packages, or procedure, this behavior is consistent.